## **Hardware and Software Requirements**

This manual is designed so that you can quickly find the information you need to install Cadence® Allegro® and OrCAD® (Including ADW) 17.2-2016 products.

**Note:** The ADW product line, individual ADW products, and product family names have been rebranded in Release 17.2-2016. Allegro Design Workbench (ADW) is now referred to as Allegro Engineering Data Management (EDM).

This section describes the system requirements for Windows.

Cadence Allegro and OrCAD products are integrated directly with Windows; the products support hardware and peripherals supported by Windows. A list of hardware and peripherals officially supported by Windows can be obtained from the Microsoft web page.

The products require updating certain Microsoft libraries in the Windows directory. You must install the Cadence software using either a standalone install or a client install. You may not be able to point to the software without installing.

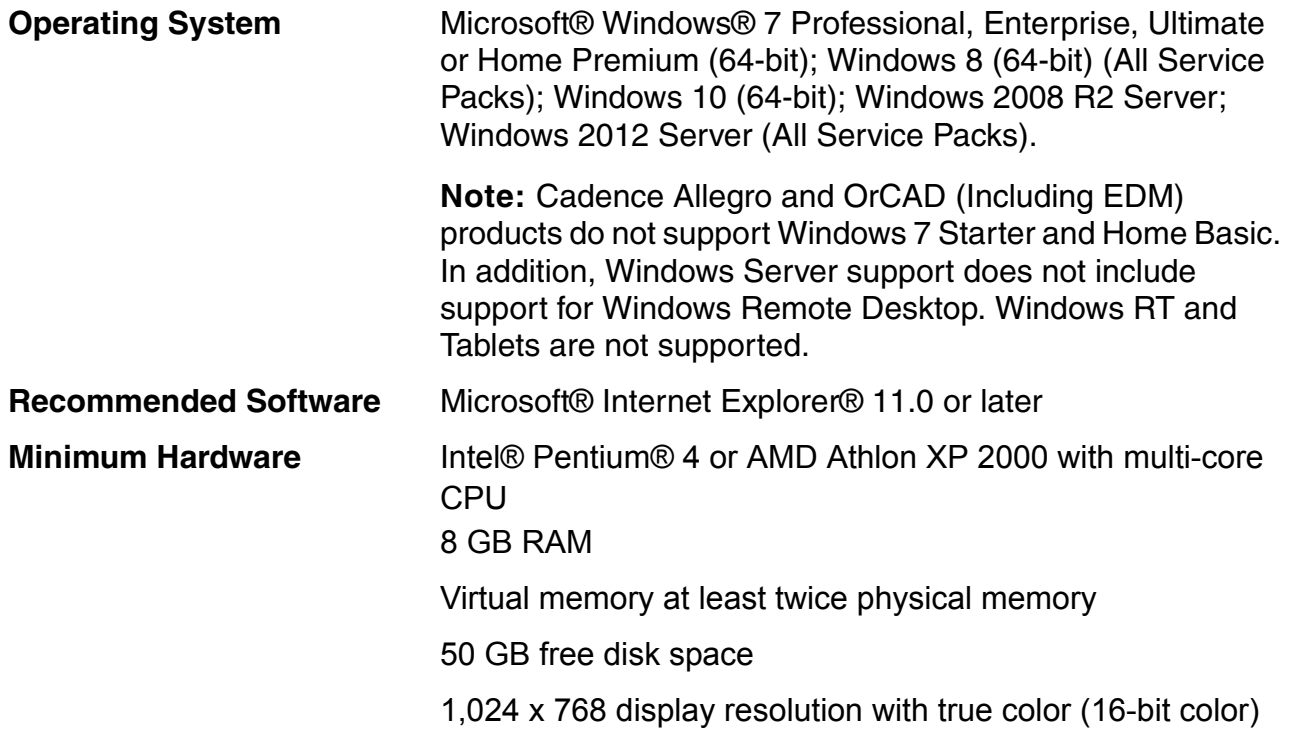

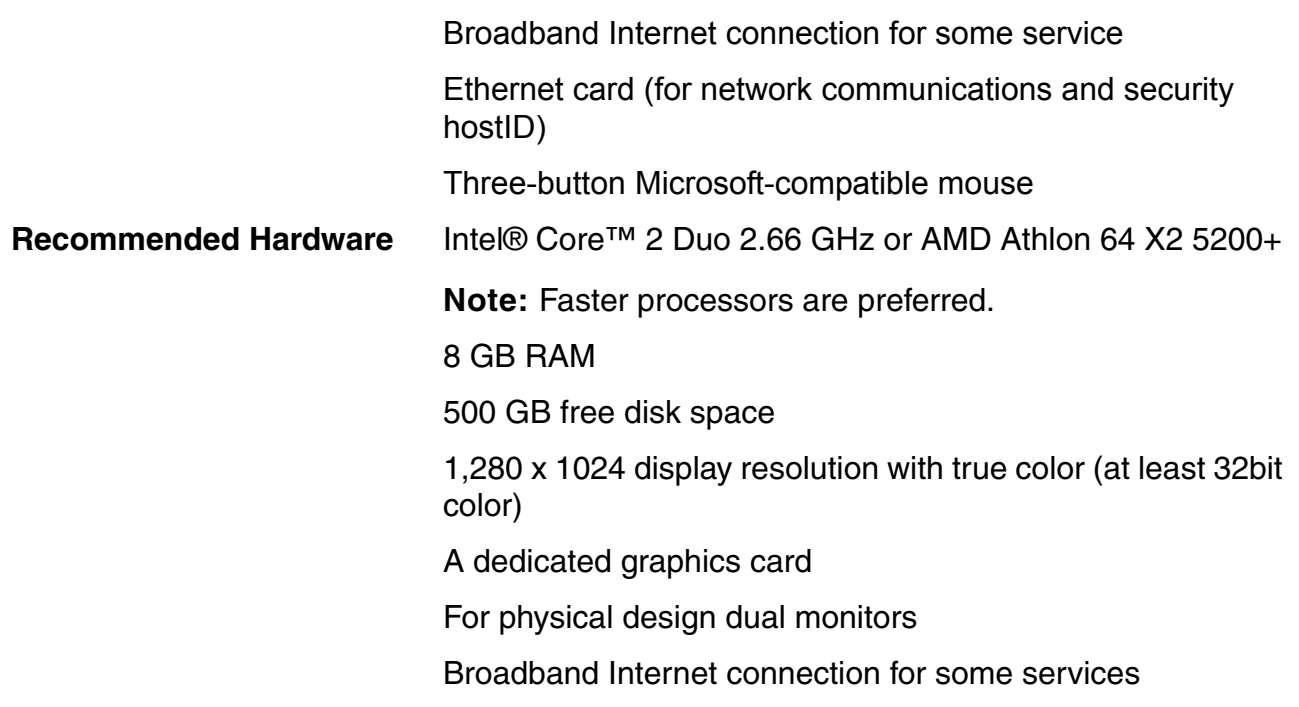

## **Network Interface Cards (NICs)**

A network interface card (NIC) is the preferred locking method used in licensing to enable the products to run on a computer. Each NIC is programmed with an address that is sufficiently unique to enable its use as a hardware lock.

You can use the NIC in a laptop computer as your locking method, but you should be aware that in some laptops NICs are disabled if the laptops are not attached to a network. If your laptop's NIC is disabled, you will not be able to run any products.

## **Dongles**

If your locking method is a dongle, attach the dongle to the appropriate parallel or USB port of the computer before you begin the installation. Click *Cancel* when the Windows generated *Found New Hardware* dialog appears. The dongle drivers will automatically install during the License Manager Installation.

The following dongle is supported for Release 17.2-2016:

■ FLEXid USB dongle (version 9, flexid9)

## **Cadence License File**

In order to run the Cadence Allegro and OrCAD products, you must have a valid license file (LICENSE.TXT) issued by Cadence.